- Uma *consulta* é a especificação de um subconjunto dos dados armazenados no banco de dados, de acordo com algumas "proprieades".
	- "Qual é o endereço dos alunos cujo nome são Ricardo?"
	- "Qual é o telefone do aluno cujo NR é 32?"
	- "Qua*is* são os alunos cujos nomes começam com a letra R?"
	- etc
- Para realizar uma consulta no Libre-Office Base:
	- Clique em *Queries* e em *Create query in desing view*
	- Escolha a tabela que quer usar, clique em *Add*, e então em *Close*
	- Configure a consulta e clique em *Run Query (F5)*
- Qual é **apenas** o Nome de **todos** os alunos?

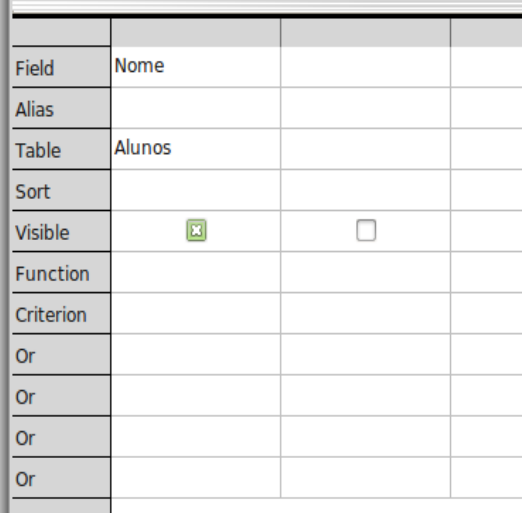

• Quais são os Nomes e o NRs de todos os alunos?

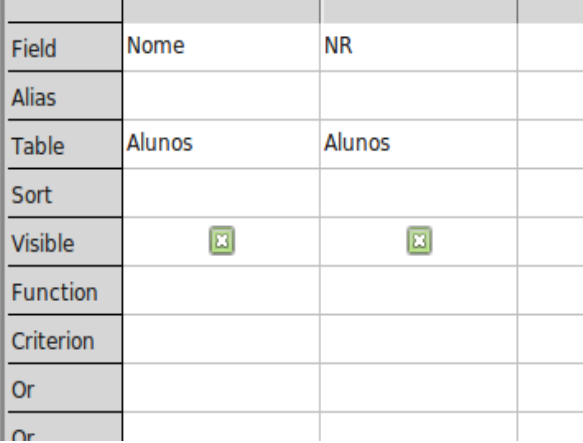

• Qual é o Nome, o NR e a Idade do aluno cujo NR é 8?

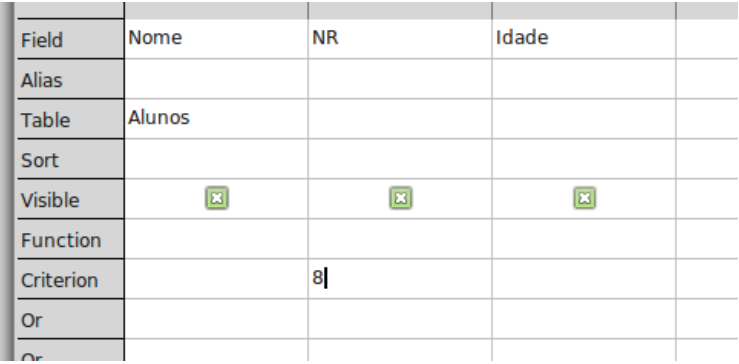

• Quais são os Nomes, Idades e e os NRs dos alunos que se chamam 'Ricardo'?

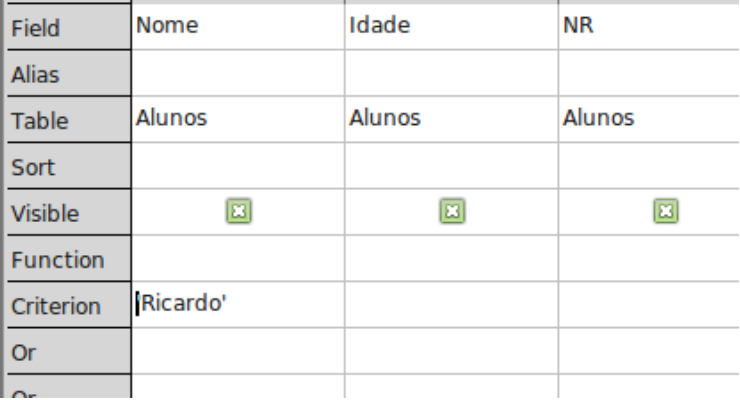

• Quais são os Nomes, NRs e Idades dos alunos com **pelo menos** 16 anos?

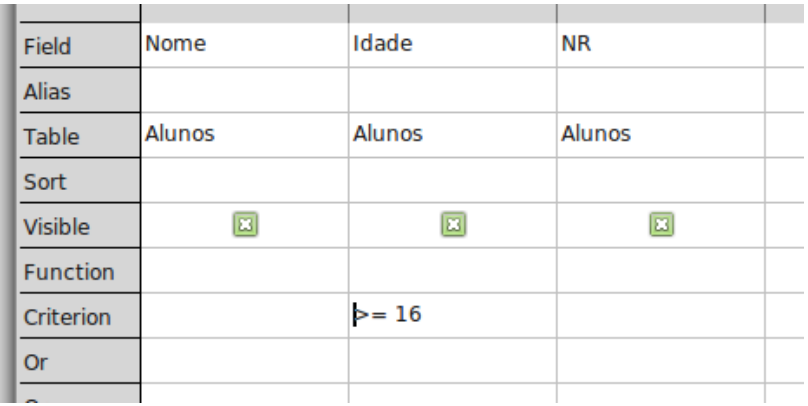

• Quais são os Nomes, NRs e Idades dos alunos cujos nomes **começam** com 'João'?

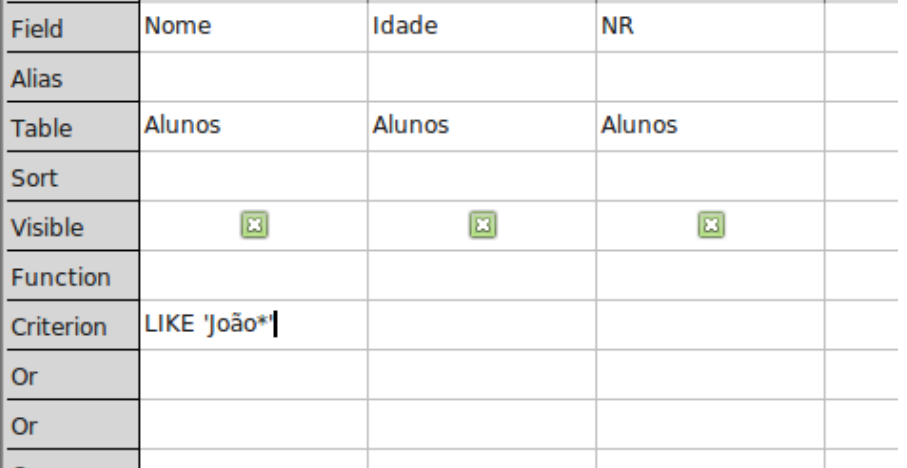

- Ao fazer consultas que envolvem textos, lembre-se do tipo VARCHAR\_IGNORECASE. Dados em campos com este tipo não diferenciam maiusculas de minusculas.
- Quais são os dados os alunos que se chamam 'Ricardo' **e** têm 25 anos?

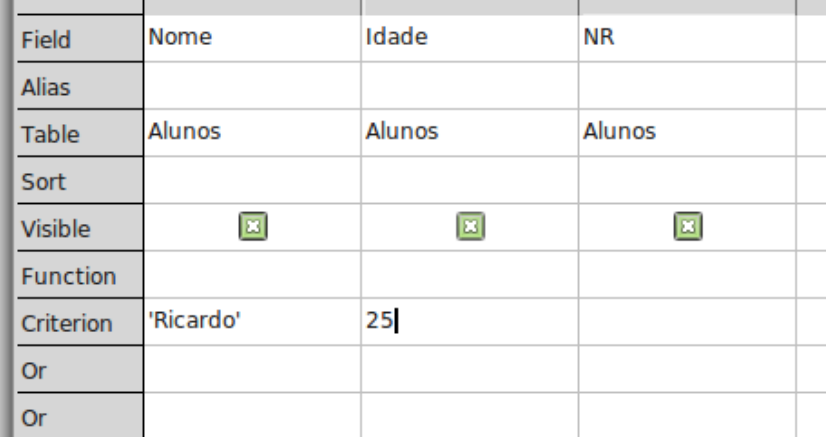

• Quais são os dados os alunos que se chamam 'Ricardo' **e** têm **entre** 10 e 30 anos?

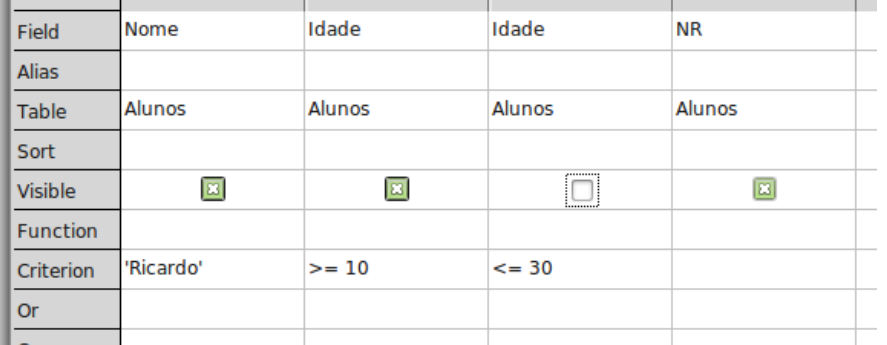

• Quais são os dados dos alunos cujos nomes são 'Ricardo' **ou** 'Maria'?

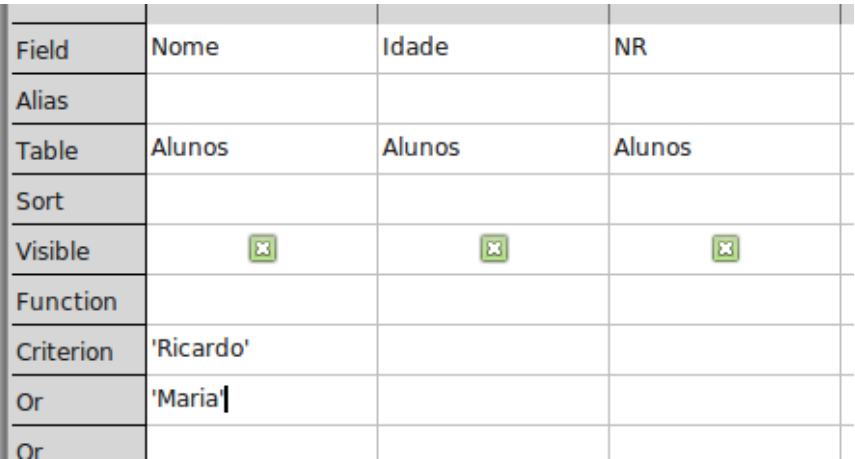

• Quais são os dados dos alunos cujo nome é 'Ricardo' **ou** cuja idade é de **até** 15 anos?

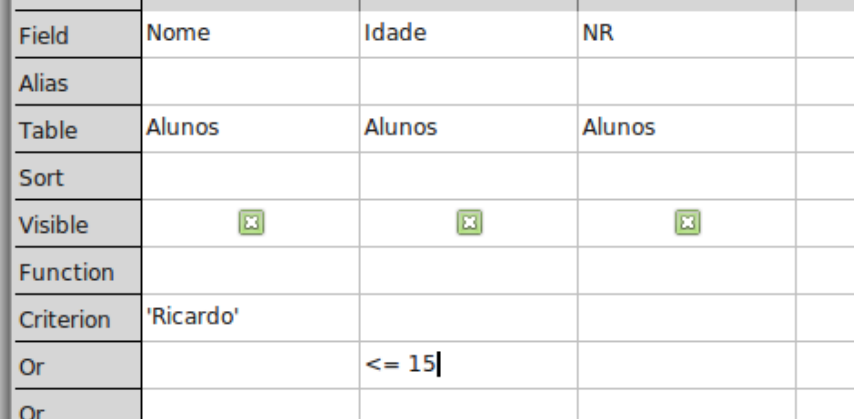

• Quais são os dados dos alunos cujo nome é 'Ricardo' **ou** cuja idade está **entre** 15 e 17 anos?

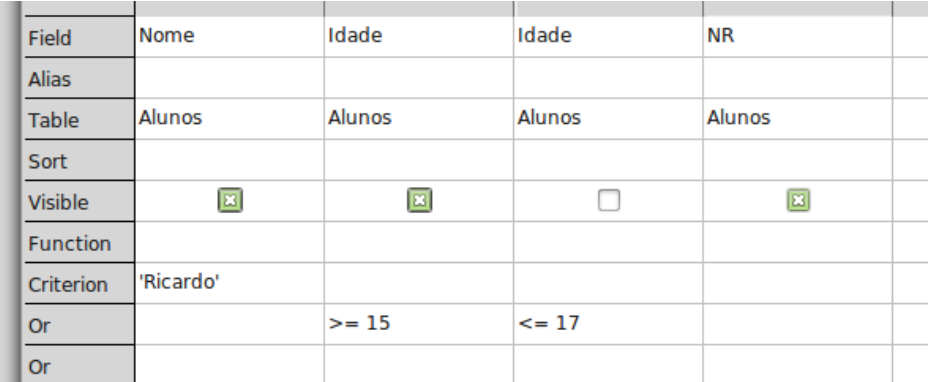

- Funções de **Agregação:**
	- Agregam ("Juntam") os dados de *um* campo
- Qual é a **soma** das idades dos alunos?

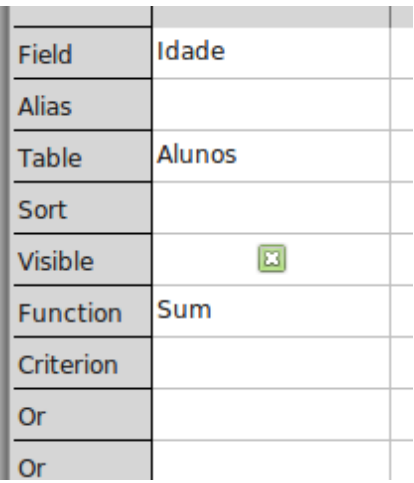

• Qual é a idade **média** dos alunos?

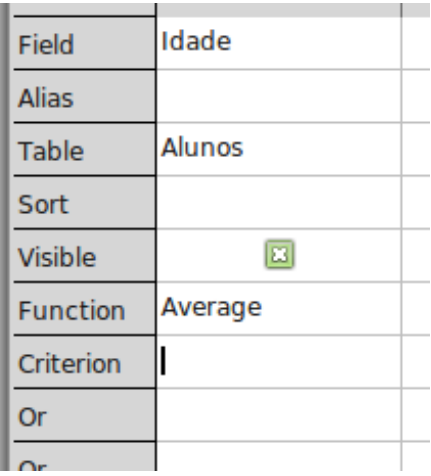

- O resultado das consultas com funções de agregação terá o mesmo tipo do campo agregado.
	- Ex: Se "Idade" é do tipo Inteiro, sua média será mostrada como um número inteiro.